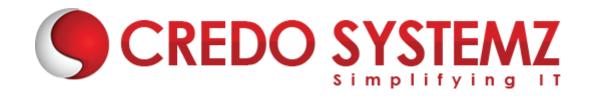

# **Python Full Stack Development Training Course Syllabus**

# **Java Script Training Course Content**

## **Section 1: Core JavaScript**

- What is Script? Types of Scripts?
- Introduction to JavaScript
- Comments and Types of Comments
- Popup Boxes
- Variables & Operators
- JavaScript Functions and Events
- Conditional Statements
- Looping Control Statement

## **Section 2: Advance JavaScript**

- Types of Errors
- Exception Handling
- Java Script Objects
- Browser Objects
- > Validations in JS

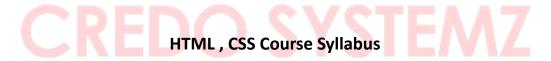

#### **Section 1: Introduction to WEB**

- What is Web?
- Web Features?
- W3C and W3C Members
- Introduction to What WG

#### **Section 2: Core HTML**

Introduction

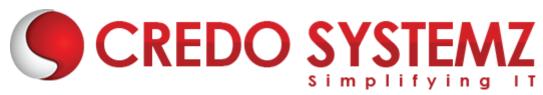

- Parts in HTML Document
- Version Information
- Head Section
- Meta Information
- Favicons
- Body Section
- > HTML FORMS
- Anchors, Images

#### **Section 3: Advance HTML5**

- > Introduction
- HTML5 HISTORY
- ➤ Why HTML5?
- New Features and Groups
- Structure of HTML5 Document
- Power of HTML5 and Features
- Semantics and Block Level Elements
- ➤ HTML5 Forms
- HTML5 Multimedia
- HTML5 Graphics

#### **Section 4: Core CSS**

- Introduction
- CSS Basics
- CSS Introduction
- CSS Syntax
- CSS Versions
- CSS Id & Class
- CSS Styling
- Styling Backgrounds
- Styling Text
- Styling Fonts
- CSS Borders

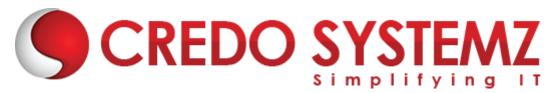

#### **Section 5: Advance CSS**

- Introduction
- CSS3 Modules
- Selectors
- Box Model
- Backgrounds and Borders
- Text Effects
- 2D/3D Transformations
- Core & Adanced Animations
- Multiple Column Layout
- User Interface

## **Python Course Syllabus**

# **Section 1: Core Python**

- ➤ Introduction to Python
- > What is Python?
- > History of Python
- Python Versions
- Features of Python
- How to Install Python
- Install Python with Diff IDEs
- Creating Your First Python Program
- Printing to the Screen
- Reading Keyboard Input
- Using Command Prompt and GUI or IDE

## **Section 2: Different Modes in Python**

- Execute the Script
- Interactive Mode
- Script Mode
- Python Comments
- Working with Python in Unix/Linux/Windows/Mac/Android
- Python New IDEs

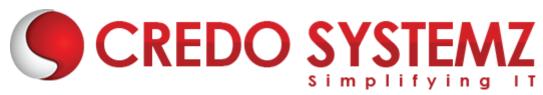

- PyCharm IDE
- How to Work on PyCharm
- PyCharm Components
- SublimeText IDE
- What is PIP?

# **Section 3: Variables in Python**

- What is Variable?
- Variables in Python
- Constants in Python
- Standard Data Types
- Operators and Operands
- Swap variables
- Type Conversion
- String Handling

# **Section 4: Python Conditional Statements**

- ➤ How to use "if condition" in conditional structures
- if statement (One-Way Decisions)
- if .. else statement (Two-way Decisions)
- How to use "else condition"
- if ..elif .. else statement (Multi-way)
- When "else condition" does not work
- How to use "elif" condition
- How to execute conditional statement with minimal code
- Nested IF Statement

# **Section 5: Python LOOPS**

- How to use "While Loop"
- How to use "For Loop"
- How to use For Loop for set of other things besides numbers
- Break statements in For Loop
- Continue statement in For Loop
- Enumerate function for For Loop

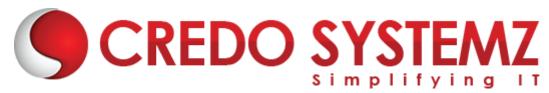

# **Section 6: Python Lists**

- Lists are mutable
- Getting to Lists
- List indices
- Traversing a list
- List operations
- List slices
- List methods
- Map, filter and reduce

# **Section 7: Python TUPLE**

- Advantages of Tuple over List
- Packing and Unpacking
- Comparing tuples
- Creating nested tuple
- Using tuples as keys in dictionaries
- Deleting Tuples
- Slicing of Tuple
- > Tuple Membership Test

# **Section 8: Python Sets**

- How to create a set?
- Iteration Over Sets
- Python Set Methods
- Python Set Operations
- Union of sets
- Built-in Functions with Set
- Python Frozenset

## **Section 9: Python Dictionary**

- How to create a dictionary?
- Python Hashing?
- Python Dictionary Methods
- Copying dictionary

**SYSTEMZ** 

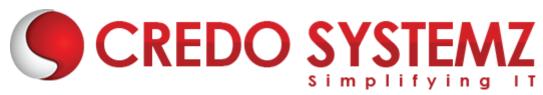

- Updating Dictionary
- Delete Keys from the dictionary
- Dictionary items() Method
- Sorting the Dictionary
- Python Dictionary in-built Functions

# **Section 10: Python Functions**

- What is a Function?
- How to define and call a function in Python
- Types of Functions
- Significance of Indentation (Space) in Python
- How Function Return Value?
- Types of Arguments in Functions
- Default Arguments
- Non-Default Arguments
- Keyword Arguments
- Non-keyword Arguments
- Arbitrary Arguments
- Rules to define a function in Python
- Various Forms of Function Arguments
- Scope and Lifetime of variables
- Anonymous Functions/Lambda functions
- map(), filter(), reduce() functions
- What is a Docstring?

# Section 11: Advanced Python

- Python Exception Handling
- Python Errors
- Common RunTime Errors in PYTHON
- Abnormal termination
- Chain of importance Of Exception
- Exception Handling
- Try ... Except
- Try ..Except .. else
- > Try ... finally

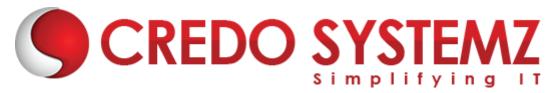

# **Section 12: Python Class and Objects**

- Introduction to OOPs Programming
- Object Oriented Programming System
- OOPS Principles
- Basic concept of Object and Classes
- Access Modifiers
- How to define Python classes
- Self-variable in python
- What is Inheritance? Types of Inheritance?
- How Inheritance works?

## **Section 13: Python Regular Expressions**

- What is Regular Expression?
- Regular Expression Syntax
- Understanding Regular Expressions
- Regular Expression Patterns
- Literal characters

# Section 14: Bootstrap (Powerful Mobile Front-End Framework)

- What is Responsive Web Designing?
- Typography Features
- Bootstrap Tables, Buttons, Dropdowns, Navbars
- Bootstrap Images
- Bootstrap Responsive utilities
- Bootstrap Glyph icons

#### **Section 15: Bootstrap Grid System**

- What is a Grid?
- What is Bootstrap Grid System?
- MOBILE FIRST STRATEGY
- Working of Bootstrap Grid System
- Media Queries

# **Section 16: Grid Options**

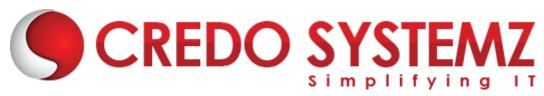

- Responsive column resets
- Offset columns
- Nested columns

# **Django Course Syllabus**

# **Section 1: Django Web Framework**

- What is a Framework
- Introduction to Django
- Django Design Philosophies
- History of Django
- Why django and Features
- Environment setup
- Web Server

#### **Section 2: MVC Pattern**

- ➤ MVC Architecture vs MVT Architecture
- Django MVC MVT Pattern

# **Section 3: Getting Started with Django**

- Creating the first Project
- Integrating the Project to sublime text
- ➤ The Project Structure
- Running the server
- Solving the issues and Migrations
- Database Setup
- Setting Up Your Project

## **Section 4: Create an Application**

- What Django Follows
- > Structure of django framework
- Model Layer
- What are models
- Model fields

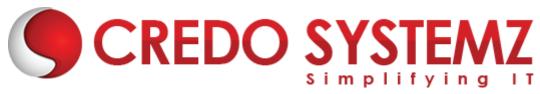

Querysets

## Section 5: Django – Admin Interface

- Starting the Admin Interface
- Migrations

# **Section 6: Views Layer**

- Simple View
- Basic view(displaying hello world)
- > Functional views, class based views

## Section 7: Django – URL Mapping

- Organizing Your URLs
- Role of urls in djnago
- Working urls
- > Forms
- Sending Parameters to Views
- > Templates layer
- The Render Function

# **Section 8: Django Template Language (DTL)**

- Role of template layer in django
- Filters, Tags, Tag if, Tag for, Block and Extend Tags
- Comment Tag, Usage of templates
- Extending base template

# Section 9: Django – Models

- Creating a Model
- Manipulating Data (CRUD)
- Linking Models
- Django Page Redirection

## **Section 10: Django – Sending E-mails**

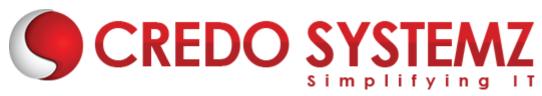

- Sending a Simple E-mail
- Sending Multiple Mails with send\_mass\_mail
- Sending HTML E-mail
- Sending HTML E-mail with Attachments

# Section 11: Django – Form Processing

- Using Form in a View
- Usage of forms
- Crud operations using forms
- Crispy forms in django

# Section 12: Django – File Uploading

- Uploading an Image
- Django Apache Setup

## Section 13: Django – Cookies Handling

- Django Sessions
- Django Comments

## **Section 14: Django Admin**

- Creating Super User
- Using admin in Django
- Adding models to admin
- Adding model objects using admin
- Displaying in cmd using querysets

#### **Section 15: Static files**

- Loading css files into templates
- Loading js files into templates
- Uploading image using models
- User authentication

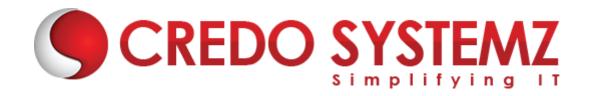

# **Section 16: Deployment**

- wsgi server
- Gunicorn, uwsgi concepts
- Godaddy domain
- Digital ocean cloud machine concepts
- Deploy your application

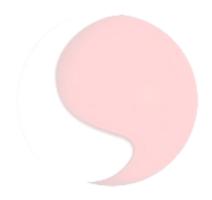

# CREDO SYSTEMZ